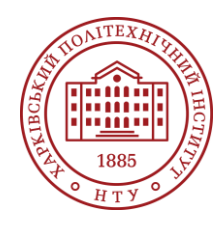

**Силабус освітнього компонента**

Програма навчальної дисципліни

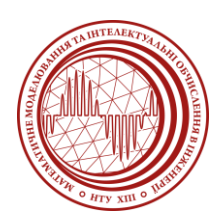

# **Моделювання в CAE системах**

Шифр та назва спеціальності 113 – Прикладна математика

#### Освітня програма Комп'ютерне та математичне моделювання

Рівень освіти

Магістр-професіонал (1 рік 4 місяці) Магістр-науковець (1 рік 9 місяців)

Семестр 1

#### Інститут

ННІ Комп'ютерного моделювання, прикладної фізики та математики

Кафедра

Математичне моделювання та інтелектуальні обчислення в інженерії (161)

Тип дисципліни Спеціальна (фахова), обов'язкова

#### Мова викладання Українська

## **Викладачі, розробники**

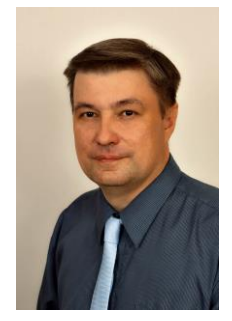

## **Мартиненко Геннадій Юрійович (відповідальний лектор)**

[gennadii.martynenko@khpi.edu.ua](mailto:gennadii.martynenko@khpi.edu.ua)

Доктор технічних наук, професор, професор кафедри математичного моделювання та інтелектуальних обчислень в інженерії НТУ «ХПІ».

Досвід науково-педагогічної роботи – 18 років. Автор понад 180 наукових та навчально-методичних праць.

*Лектор та викладач лабораторного практикуму з дисциплін*: «Організація баз даних», «Інтелектуальний аналіз даних», «Програмні комплекси проектування та аналізу», «Програмні засоби моделювання фізичних процесів», «Моделювання об'єктів та процесів в CAD/CAE системах», «Аналіз динамічних процесів в CAD/CAE системах», «Моделювання в CAЕ системах», «Наближені та чисельні методи розв'язання нелінійних задач», «Педагогічні та інформаційні технології у прикладній математиці».

#### [Детальніше про викладача на сайті кафедри](http://web.kpi.kharkov.ua/dpm/uk/martinenko-gennadij-yurijovich/)

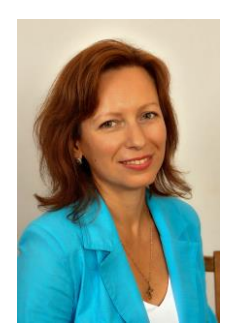

#### **Розова Людмила Вікторівна (асистент з лабораторного практикуму)**

[lyudmyla.rozova@khpi.edu.ua](mailto:lyudmyla.rozova@khpi.edu.ua)

Кандидат технічних наук, доцент, доцент кафедри математичного моделювання та інтелектуальних обчислень в інженерії НТУ «ХПІ». Досвід науково-педагогічної роботи – 17 років. Автор понад 40 наукових та навчально-методичних праць.

[Детальніше про викладача на сайті кафедри](https://web.kpi.kharkov.ua/dpm/uk/vyazovichenko-yuliya-andriyivna/)

## **Загальна інформація**

## **Анотація**

Дисципліна спрямована на формування знань, вмінь та навичок, необхідних для практичного використання сучасних багатоцільових пакетів проектування та аналізу, а саме CAE (Computer-Aided Engineering) системи скінченноелементного аналізу процесів ANSYS Workbench, з метою вирішення наукових та прикладних завдань в галузі професійної та дослідницько-інноваційної діяльності, оволодіння сучасними світовими тенденціями розвитку методів комп'ютерного моделювання об'єктів, а саме конструкцій або їх елементів, та спеціалізованого скінченноелементного аналізу процесів в конструкціях, а саме конструкційної міцності, теплопровідності та термопружності, власних та вільних коливань, моно- та багатільної динаміки, зв'язаних теплових та конструкційно міцнісних статичних, квазістатичних та динамічних явищ, в обсязі достатньому для застосування в практичній професійній діяльності. Розглянуто усі етапи кожного аналізу конструкцій, а саме теоретичні засади та алгоритми виконання аналізів статичної конструкційної міцності, теплопровідності та термопружності, власних коливань, багатотільної динаміки та зв'язаних полів, включаючи елементи геометричного моделювання, типи скінченних елементів, методи сіткового розбиття з використанням різних видів постановок задач та відповідних їм типів скінченних елементів, показники якості сітки та уточнення сітки, побудову розрахункової моделі з граничними умовами та навантаженнями різних типів та врахуванням різних видів симетрії, методи розв'язання задач та розв'язувачі, виведення результатів розрахунку, оцінку якості скінченноелементної моделі та результатів розрахунків із застосуванням різних критеріїв. Окремо розглянуто можливості виконання аналізів з використанням автоматизації ANSYS Workbench за допомогою Python API, а саме програмної бібліотеки функцій та класів (набору компонентів) PyMAPDL (Python Mechanical APDL).

## **Мета та цілі дисципліни**

Метою викладання дисципліни є: вивчення студентами та формування у них знань за існуючими сучасними підходами про способи, методи та методики теоретичного аналізування та практичного застосування комп'ютерних CAE-систем інженерного проектування та аналізу для побудови фізичних моделей об'єктів, вибору теоретичних основ з огляду на технічне завдання і постановку задачі та методу розв'язування і відповідного модулю аналізу, побудови геометричних моделей конструкцій або їх елементів, формування скінченноелементних розрахункових моделей з оцінкою їх якості, вибору алгоритмів розв'язання та відповідних розв'язувачів, проведення розрахункових досліджень, оцінки достовірності та аналізу результатів розрахункових досліджень при розв'язанні конструкційних задач статичної міцності, теплопровідності та термопружності, власних коливань, багатотільної динаміки та зв'язаних полів при різних конфігураціях навантажень, граничних умов та умов симетрії. Цілями викладання дисципліни є: надання студентам поглиблених знань про способи та програмні засоби розв'язання задач статичної міцності, теплопровідності та термопружності, власних коливань, багатотільної динаміки та зв'язаних полів для конструкцій та їх елементів; навчання роботі зі спеціалізованим програмним комплексом моделювання та скінченноелементного аналізу процесів ANSYS Workbench; опанування процесу розв'язання задач, який складається з побудови фізичних моделей реальних об'єктів, геометричного моделювання, створення розрахункових моделей, задання налаштувань розв'язання та самого розв'язання, виведення розв'язку у графічному та текстовому вигляді, оцінки точності чисельних результатів та їх аналізу з перевіркою умов працездатності в залежності від типу аналізу. При розв'язанні більшості таких задач основну трудомісткість займає визначення параметрів, що характеризують стан об'єкту в залежності від постановки задачі та виконаного аналізу, тому підвищена увага приділяється розв'язанню задач на основі методу скінчених елементів. При цьому розглядаються методи пониження розмірності задач за допомогою використання різних типів скінчених елементів, а також за рахунок застосування зосереджених факторів, урахування площинної та осьової симетрії систем та навантажень тощо. Перераховані методи та прийоми дослідження параметрів конструкцій та механічних систем демонструються на розв'язанні конкретних задач, що часто зустрічаються на практиці, з використанням інтерактивного режиму роботи програмного комплексу ANSYS Workbench та автоматизації ANSYS Workbench за допомогою

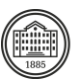

програмної бібліотеки функцій та класів або набір компонентів PyMAPDL, що входить до складу PyAnsys – набору множини пакетів Python для використання продуктів ANSYS через Python.

### **Формат занять**

Лекції, лабораторні роботи, розрахункова робота, консультації. Підсумковий контроль – екзамен.

## **Компетентності**

згідно освітньої програми:

ЗК3: Здатність оволодівати сучасними знаннями, формулювати та вирішувати проблеми;

ЗК7: Здатність до абстрактного мислення, аналізу та синтезу;

СК1: Здатність розв'язувати задачі й проблеми, які можуть бути формалізовані, потребують оновлення й інтеграції знань, зокрема в умовах неповної інформації;

СК2: Здатність проводити наукові дослідження з розробки нових та адаптації існуючих математичних та комп'ютерних моделей для дослідження різноманітних процесів, явищ і систем, здійснювати відповідні експерименти та аналізувати одержані результати;

СК3: Здатність розробляти методи й алгоритми побудови, дослідження та програмної реалізації математичних моделей у техніці, фізиці, біології, медицині та інших галузях та здійснювати їх аналіз;

СК4: Здатність розробляти та досліджувати математичні та комп'ютерні моделі, проводити обчислювальний експеримент та розв'язувати формалізовані задачі за допомогою спеціалізованих програмних засобів;

СК9: Здатність математично формалізувати постановку наукових та практичних задач, обирати математичний аналітичний або чисельний метод її розв'язання, що забезпечує потрібні точність і надійність результату;

СК11: Здатність до математичного опису різноманітних динамічних процесів, що можуть відбуватись в системах об'єктів проектування;

СК12: Здатність виявляти сутність науково-технічних проблем в професійній діяльності, застосовувати відповідні математичні моделі для дослідження механічних об'єктів та процесів.

### **Результати навчання**

згідно освітньої програми:

РН4: Будувати математичні моделі складних систем і вибирати методи їх дослідження, реалізовувати побудовані моделі програмно та перевіряти їх адекватність за допомогою комп'ютерних технологій;

РН6: Застосовувати процедури формального опису систем, перевірки їх адекватності для дослідження соціально-економічних, технічних, природничих та інших систем;

РН9: Вміти аналізувати та проектувати системи з великими обсягами даних, застосувати та адаптувати методи здобуття знань, методи оцінки та інтерпретації знайдених закономірностей; РН11: Володіти навичками абстрактного мислення, аналізу та синтезу;

РН14: Мати знання математично формалізувати постановку наукових та практичних задач, обирати математичний аналітичний або чисельний метод її розв'язання, що забезпечує потрібні точність і надійність результату;

РН15: Вміти проводити математичне і комп'ютерне моделювання, обчислювальний експеримент, розв'язання формалізованих задач за допомогою спеціалізованих програмних засобів;

РН17: Володіти знаннями математичного опису різноманітних динамічних процесів, що можуть відбуватись в системах об'єктів проектування;

РН18: Розуміти сутність науково-технічних проблем в професійній діяльності, застосовувати відповідні математичні моделі для дослідження механічних об'єктів та процесів.

## **Обсяг дисципліни**

Загальний обсяг дисципліни 4 кредити / 120 год.: лекції – 32 год., лабораторні роботи – 16 год., самостійна робота – 72 год.

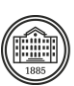

## **Передумови вивчення дисципліни (пререквізити)**

Вивчення курсу базується на знаннях, отриманих під час проходження бакалаврської освітньої програми за спеціальністю 113 – Прикладна математика, зокрема освітньої програми «Комп'ютерне та математичне моделювання» (поняття, постановки, підходи та методи програмування, математичного аналізу, моделювання та механіки деформівного твердого тіла, бажано теорії коливань та теорії теплопровідності, контактної механіки тощо), та на відомостях, що розглядаються в дисциплінах навчального плану:

ВВП 3: Дисципліна за профільним спрямуванням «Спеціальні чисельні методи».

## **Особливості дисципліни, методи та технології навчання**

Курс «Моделювання в CAE системах» (1 семестр) складається з 15 навчальних сесій, кожна з яких має 3 складові – лекція, самостійна робота та лабораторна практика, а також однієї підсумкової сесії. В рамках цього курсу лекції проводяться інтерактивно з використанням мультимедійних технологій. На лабораторних заняттях застосовується практично-орієнтований підхід до навчання, виконуються загальні та індивідуальні завдання, що дозволяє отримати знання та навички у застосуванні сучасних програмних засобів та застосунків для моделювання квазістатичних та динамічних лінійних фізичних процесів в конструкціях та їх елементах з метою оцінки статичної та динамічної міцності цих об'єктів з урахуванням теплового стану та зв'язаності полів, а також отримати знання та навички в автоматизації виконання симуляції вказаних процесів за допомогою існуючих спеціалізованих програмних бібліотек функцій та класів або наборів компонентів для мови програмування Python.

При проведенні лабораторного практикуму використовується програмне забезпечення, що є вільноліцензованим для навчання (Free Student Software), зокрема студентська версія пакету ANSYS Workbench, що розташована у вільному доступі на сайті компанії ANSYS, Inc. для завантаження, а також компоненти, бібліотеки, модулі та пакети модулів вільноліцензованого програмного забезпечення Python Software.

## **Програма навчальної дисципліни**

### **Теми лекційних занять**

#### МОДУЛЬ 1. Лекційні заняття (Лк) 2 кредити / 32 год. «ТЕОРЕТИЧНІ ОСНОВИ МОДЕЛЮВАННЯ КВАЗІСТАТИЧНИХ ТА ДИНАМІЧНИХ ПРОЦЕСІВ В КОНСТРУКЦІЯХ В CAE СИСТЕМІ ANSYS WORKBENCH»

Тема 1. Статичний конструкційний скінченноелементний аналіз в ANSYS Workbench. *Вступ в моделювання в CAE системах, зокрема в ANSYS Workbench*: 1. Введення в метод скінченних елементів (загальне, історія, основні компоненти програмного забезпечення МСЕ). 2. Концепція (фізична модель, дискретизація, ступені свободи, типи елементів, лінійні та нелінійні СЕ моделі, системи одиниць). 3. Графічний інтерфейс користувача (GUI) ANSYS Workbench.

Тема 2. Статичний конструкційний скінченноелементний аналіз в ANSYS Workbench. *Елементи балки, зв'язку, пластини та оболонки в ANSYS Workbench*: 1. Моделювання одновимірних конструкцій. 2. Ферми (елемент: LINK180). 3. Балки (елементи: BEAM188 та BEAM189). 4. Моделювання двовимірних конструкцій. 5. Мембрани та оболонки (елементи: SHELL181 та SHELL281). 6. Графічний інтерфейс користувача (GUI) ANSYS Workbench.

Тема 3. Статичний конструкційний скінченноелементний аналіз в ANSYS Workbench. *Плоскі елементи в ANSYS Workbench*: 1. Плоскі задачі теорії пружності. 2. Плоскі елементи (припущення щодо плоскої деформації та плоского напруження, елементи: PLANE182 та PLANE183). 3. Ключові опції – Keyoptions. 4. Збереження проекту. 5. Створення 2D-симуляції плоскої деформації або плоского напруження.

Тема 4. Статичний конструкційний скінченноелементний аналіз в ANSYS Workbench.

*Об'ємні елементи в ANSYS Workbench*: 1. Моделювання 3D тіл при загальній постановці задачі. 2. Порівняння об'ємної твердотільної та скінченноелементної моделей. 3. Підходи до створення об'ємної твердотільної моделі. 4. Об'ємні елементи (елементи: SOLID185, SOLID186 та SOLID187). 5. Елементи поверхневих ефектів (елементи: SURF153, SURF154 та SURF156). 6. Створення 3D симуляції поведінки твердого тіла.

#### Тема 5. Статичний конструкційний скінченноелементний аналіз в ANSYS Workbench.

*Сіткове розбиття (Meshing) в ANSYS Workbench*: 1. Якість сітки. 2. Іменовані вибірки. 3. Mesh Metric (показники якості сітки). 4. Mesh Method (налаштування методу створення сітки). 5. Огляд сітки зсередини. 6. Схеми інтегрування.

Тема 6. Статичний конструкційний скінченноелементний аналіз в ANSYS Workbench.

*Уточнення сітки в ANSYS Workbench*: 1. Незалежність / збіжність сітки. 2. Сингулярність напружень та концентрації напружень. 3. Size Functions (функції визначення розміру). 4. Pinch (вищипування). 5. Inflation (наповнення). 6. Уточнення скінченноелементних розв'язків. Тема 7. Статичний конструкційний скінченноелементний аналіз в ANSYS Workbench.

*Розв'язувачі (Solvers) ANSYS Workbench*: 1. Розв'язувачі (Solvers). 2. Явні (explicit) та неявні (implicit) розв'язувачі. 3. Стратегія розв'язання неявного розв'язувача (implicit solver). 4. Стратегія розв'язання розв'язувача явної динаміки (explicit dynamics) 5. Приклад розв'язувача: явний розв'язувач (explicit solver). 6. Приклад розв'язувача: неявний розв'язувач (implicit solver).

7. Приклад розв'язувача: явний проти неявного розв'язувача. 8. Конвергенція (Convergence).

9. Радіус конвергенції (Radius of convergence). 10. Прямі (direct) та непрямі (indirect) розв'язувачі. 11. Кроки та підкроки навантаження (Load steps and substeps).

Тема 8. Статичний конструкційний скінченноелементний аналіз в ANSYS Workbench. *Симетрія, періодичні граничні умови (PBCs) та репрезентативні елементи об'єму (RVEs) в ANSYS Workbench*: 1. Види симетрії (симетрія, антисиметрія, осьова симетрія, циклічна симетрія). 2. Періодичні граничні умови / Репрезентативні елементи об'єму.

#### Тема 9. Термічний аналіз конструкцій в ANSYS Workbench.

*Термічні задачі в ANSYS Workbench – стаціонарні та перехідні процеси*: 1. Вступ в термічний аналіз (режими теплопередачі, види термічного аналізу). 2. Термічні елементи (елементи: PLANE55, PLANE77, SOLID70 та SOLID90). 3. Джерела інженерних даних. 4. Задання залежного від часу навантаження.

#### Тема 10. Динамічний аналіз конструкцій в ANSYS Workbench.

*Модальний аналіз в ANSYS Workbench*: 1. Модальний аналіз (мотивування, загальні положення, рівняння). 2. Виконання модального аналізу в ANSYS (загальні положення, граничні умови та налаштування розв'язувача, оцінка результатів, резюме).

#### Тема 11. Динамічний аналіз конструкцій в ANSYS Workbench.

*Зв'язаний аналіз в ANSYS Workbench*: 1. Зв'язування термічного та конструкційного аналізів (покроковий алгоритм). 2. Зв'язування статичного конструкційного та модального аналізів (покроковий алгоритм). 3. Зв'язування термічного, статичного конструкційного та модального аналізів (покроковий алгоритм).

#### Тема 12. Динамічний аналіз конструкцій в ANSYS Workbench.

*Багатотільна динаміка в ANSYS Workbench*: 1. Багатотільна динаміка (вступ до конструкційної динаміки, види динамічного аналізу в ANSYS, основні моменти багатотільної динаміки, два типи багатотільного динамічного аналізу, розв'язувач для твердих тіл та рівняння руху, розв'язувач для гнучких тіл та рівняння руху, інерція, демпфування, залежні від часу навантаження, зображення тіл та елементів, визначення та абстракція з'єднань, початкові умови та умови для з'єднань, результати розв'язання, резюме). 2. Динаміка твердих тіл (загальні положення, етапи налаштування задачі). 3. Перехідний конструкційний аналіз (багатотільна динаміка твердих та гнучких тіл, загальні положення, етапи налаштування задачі).

#### Тема 13. Виведення результатів та автоматизація розрахунків в ANSYS Workbench.

*Автоматизація Workbench за допомогою Python*: 1. Вступ до PyMAPDL (огляд PyMAPDL, вимоги до встановлення, встановлення, використання команд PyMAPDL, управління помилками та попередженнями). 2. Демонстрація (визначення параметрів, запуск PyMAPDL, створення геометрії, визначення властивостей матеріалу, атрибутів сітки та створення сітки, застосування навантаження та граничних умов, розв'язання задачі моделювання, вихід з PyMAPDL). 3. Графічне зображення в PyMAPDL. 4. Інші корисні команди.

#### Тема 14. Виведення результатів та автоматизація розрахунків в ANSYS Workbench.

*Постобробка в ANSYS Workbench та за допомогою Python*: 1. Постобробка в Workbench (графічне відображення результатів – постпроцессінг, налаштування, приклади використання налаштувань, січна площина, діаграми). 2. Постобробка в PyMAPDL.

#### Тема 15. Підсумки курсу «Моделювання в CAE системах».

*Резюме до моделювання об'єктів та процесів в CAE системі ANSYS Workbench*: 1. Короткий огляд основних моментів курсу (вступ до МСЕ та ANSYS Workbench, статичний аналіз конструкцій, типи

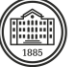

елементів, сіткове розбиття, уточнення сітки, розв'язувачі, симетрія, періодичні граничні умови та репрезентативні елементи об'єму).

Тема 16. Підсумки курсу «Моделювання в CAE системах».

*Резюме до моделювання об'єктів та процесів в CAE системі ANSYS Workbench*: 1. Короткий огляд основних моментів курсу (термічні задачі: стаціонарні та перехідні процеси, модальний аналіз, зв'язаний аналіз, багатотільна динаміка, автоматизація Workbench за допомогою Python, постобробка за допомогою Python).

## **Теми практичних занять**

Немає.

## **Теми лабораторних робіт**

МОДУЛЬ 2. Лабораторні заняття (Лб) 1 кредит / 16 год. «КОМП'ЮТЕРНЕ МОДЕЛЮВАННЯ ЕЛЕМЕНТІВ КОНСТРУКЦІЙ ТА ПРОВЕДЕННЯ СТАТИЧНИХ ТА ДИНАМІЧНИХ ІНЖЕНЕРНИХ АНАЛІЗІВ В ANSYS WORKBENCH» *(на одному занятті за 2 год. розглядається по 2 теми)* Тема 1. Статичний конструкційний скінченноелементний аналіз в ANSYS Workbench:

*Завдання 1* – Статичний конструкційний аналіз об'ємної структури при різних конфігураціях навантаження та граничних умов в ANSYS Workbench.

*Завдання 2* – Обчислення значень наданих фізичних величин в різних системам одиниць за допомогою формул та ANSYS Workbench.

Тема 2. Статичний конструкційний скінченноелементний аналіз в ANSYS Workbench:

*Завдання 1* – Статичний конструкційний аналіз балкової структури при зосереджених навантаженнях з виведенням та аналізом результатів в ANSYS Workbench.

*Завдання 2* – Статичний конструкційний аналіз балкової структури зі складним перерізом при розподілених навантаженнях з порівнянням графіків результатів з аналітичним розв'язком в ANSYS Workbench.

*Завдання 3* – Статичний конструкційний аналіз ферменної структури з різним перерізом ділянок при розподілених навантаженнях в ANSYS Workbench.

*Завдання 4* – Порівняльний конструкційний аналіз поведінки тонкостінної структури при застосуванні мембранних та пластинчатих (оболонкових) елементів в ANSYS Workbench.

*Завдання 5* – Статичний конструкційний аналіз оболонкової структури складної криволінійної форми при розподілених навантаженнях в ANSYS Workbench.

*Завдання 6* – Статичний конструкційний аналіз оболонкової структури складної криволінійної форми при покроковому навантаженні в ANSYS Workbench.

Тема 3. Статичний конструкційний скінченноелементний аналіз в ANSYS Workbench:

*Завдання 1* – Статичний конструкційний аналіз плоскої структури простої форми при плоскому напруженому стані з жорсткими обмеженнями на форму та розмір використовуваних елементів в ANSYS Workbench.

*Завдання 2* – Статичний конструкційний аналіз плоскої структури простої форми при плоскому напруженому/деформованому стані при різних граничних умовах в ANSYS Workbench.

*Завдання 3* – Статичний конструкційний аналіз плоскої структури складної форми в плоскому напруженому стані при різних граничних умовах в ANSYS Workbench.

Тема 4. Статичний конструкційний скінченноелементний аналіз в ANSYS Workbench:

*Завдання 1* – Статичний конструкційний аналіз об'ємної структури топологічно складної форми при різних граничних умовах в ANSYS Workbench.

*Завдання 2* – Статичний конструкційний аналіз для симуляції випробування на одноосьовий розтяг об'ємного зразка зі стандартного матеріалу в ANSYS Workbench.

*Завдання 3* – Статичний конструкційний аналіз об'ємної криволінійної структури складної форми при заданих граничних умовах та навантаженнях в ANSYS Workbench.

Тема 5. Статичний конструкційний скінченноелементний аналіз в ANSYS Workbench:

*Завдання 1* – Статичний конструкційний аналіз балкової структури зі складним перерізом при різних граничних умовах та навантаженнях, методах створення сітки та розмірах скінченних елементів в ANSYS Workbench з порівнянням результату із наданим аналітичним розв'язком. *Завдання 2* – Статичний конструкційний аналіз об'ємної криволінійної структури складної форми при заданих граничних умовах та навантаженнях в ANSYS Workbench з дослідженням різних методів створення сітки та перевіркою відповідних показників якості сітки.

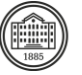

*Завдання 3* – Аналітичний аналіз деформування лінійних та квадратичних скінченних елементів для заданих варіантів їх з'єднання та навантаження.

*Завдання 4* – Статичний конструкційний аналіз об'ємної структури складної форми для пошуку навантажень, що відповідають заданим зміщенням, в ANSYS Workbench.

Тема 6. Статичний конструкційний скінченноелементний аналіз в ANSYS Workbench:

*Завдання 1* – Статичний конструкційний аналіз об'ємної структури простої форми в ANSYS Workbench та дослідження конвергенції (збіжності) еквівалентного напруження за допомогою подрібнення сітки при гострих та заокруглених кутах квадратного отвору.

*Завдання 2* – Статичний конструкційний аналіз об'ємної структури простої форми в ANSYS Workbench та дослідження конвергенції (збіжності) еквівалентного напруження при зосередженому та розподіленому прикладанні навантаження.

*Завдання 3* – Статичний конструкційний аналіз об'ємної криволінійної структури з ребрами жорсткості при різних граничних умовах та навантаженнях в ANSYS Workbench з дослідженням конвергенції (збіжності) за допомогою декількох показників якості сітки.

*Завдання 4* – Статичний конструкційний аналіз об'ємної криволінійної структури складної форми при різних граничних умовах та навантаженнях в ANSYS Workbench з дослідженням конвергенції (збіжності) за допомогою декількох показників якості сітки.

Тема 7. Статичний конструкційний скінченноелементний аналіз в ANSYS Workbench:

*Завдання 1* – Квазістатичний конструкційний аналіз об'ємної структури складної криволінійної форми при покроковому залежному від часу навантаженні в ANSYS Workbench.

*Завдання 2* – Статичний конструкційний аналіз об'ємної структури простої криволінійної форми з використанням різних прямих та ітераційних розв'язувачів в ANSYS Workbench.

Тема 8. Статичний конструкційний скінченноелементний аналіз в ANSYS Workbench:

*Завдання 1* – Статичний конструкційний аналіз плоскої структури простої форми при плоскому напруженому/деформованому стані при різних граничних умовах в ANSYS Workbench із застосуванням умов симетрії.

*Завдання 2* – Статичний конструкційний аналіз для симуляції випробування на одноосьовий розтяг об'ємного зразка зі стандартного матеріалу в ANSYS Workbench із застосуванням умов симетрії.

*Завдання 3* – Аналітичний аналіз розрахункових моделей – геометрії конструкцій, граничних умов та навантажень з точки зору можливості застосування умов симетрії.

*Завдання 4* – Статичний конструкційний аналіз об'ємної криволінійної структури складної форми при заданих граничних умовах та навантаженнях в ANSYS Workbench із застосування умов площинної, осьової та циклічної симетрії.

*Завдання 5* – Аналітичне порівняння результатів попередніх завдань при розв'занні без та із застосуванням умов симетрії.

### Тема 9. Термічний аналіз конструкцій в ANSYS Workbench:

*Завдання 1* – Термічний стаціонарний аналіз плоскої конструкції простої форми в плоскій постановці при різних термічних граничних умовах та навантаженнях в ANSYS Workbench. *Завдання 2* – Термічний нестаціонарний аналіз плоскої конструкції простої форми в плоскій постановці при різних термічних граничних умовах та навантаженнях в ANSYS Workbench. *Завдання 3* – Термічний стаціонарний аналіз об'ємної тришарової конструкції з різних матеріалів при різних термічних граничних умовах та навантаженнях в ANSYS Workbench.

*Завдання 4* – Термічний стаціонарний аналіз об'ємної просторово розгалуженої конструкції при заданих термічних граничних умовах та навантаженнях в ANSYS Workbench.

*Завдання 5* – Термічний нестаціонарний аналіз простого елемента об'ємної конструкції з різними залежностями термічних граничних умов та навантажень від часу на різних ділянках в ANSYS Workbench.

#### Тема 10. Динамічний аналіз конструкцій в ANSYS Workbench:

*Завдання 1* – Модальний аналіз плоскої оболонкової конструкції простої форми при заданих граничних умовах в ANSYS Workbench.

*Завдання 2* – Модальний аналіз ферменної конструкції в об'ємній постановці при різних граничних умовах в ANSYS Workbench.

*Завдання 3* – Модальний аналіз об'ємної просторово розгалуженої конструкції в загальній та циклосиметричній постановках в ANSYS Workbench.

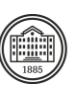

#### Тема 11. Динамічний аналіз конструкцій в ANSYS Workbench:

*Завдання 1* – Зв'язаний статичний термоміцнісний аналіз простої конструкції в плоскій постановці в ANSYS Workbench.

*Завдання 2* – Зв'язаний термоміцнісний аналіз перехідних процесів об'ємної криволінійної складної конструкції в ANSYS Workbench.

*Завдання 3* – Зв'язані термоміцнісний та модальний аналізи плоскої оболонкової конструкції простої форми при заданих конструкційних граничних умовах та зміні температури в ANSYS Workbench.

Тема 12. Динамічний аналіз конструкцій в ANSYS Workbench:

*Завдання 1* – Багатотільна динаміка роликової конструкції з урахуванням різних типів контактів в ANSYS Workbench.

*Завдання 2* – Багатотільна динаміка простого кривошипно-шатунного механізму з вивченням кінематичної поведінки елементів в ANSYS Workbench.

*Завдання 3* – Багатотільна динаміка кривошипно-шатунного механізму двигуна внутрішнього згоряння з вивченням кінематичної поведінки та деформування елементів в ANSYS Workbench. Тема 13. Виведення результатів та автоматизація розрахунків в ANSYS Workbench:

*Завдання 1* – Автоматизація статичного конструкційного аналізу пластинчатої структури в об'ємній постановці при заданих граничних умовах та кінематичних навантаженнях в PyMAPDL. *Завдання 2* – Автоматизація статичного конструкційного аналізу репрезентативного елемента об'єму з періодичними граничними умовами в PyMAPDL.

Тема 14. Виведення результатів та автоматизація розрахунків в ANSYS Workbench:

*Завдання 1* – Візуалізація за допомогою різних налаштувань результатів автоматизації в PyMAPDL статичного конструкційного аналізу пластинчатої структури в об'ємній постановці.

*Завдання 2* – Генерація та візуалізація відгуку деформація-напруження, як результату

автоматизації в PyMAPDL статичного конструкційного аналізу репрезентативного елемента об'єму з періодичними граничними умовами.

Тема 15. Підсумки курсу «Моделювання в CAE системах»:

*Модульний контроль №1*.

Комп'ютерний тест (40 випадкових коротких запитань), присвячений інженерному аналізу елементів конструкцій в ANSYS Workbench.

Тема 16. Підсумки курсу «Моделювання в CAE системах»:

*Модульний контроль №2.*

Презентація та захист індивідуального розрахункового завдання, присвяченого інженерному аналізу елементів конструкцій в ANSYS Workbench.

## **Самостійна робота**

1. Основні співвідношення теорій пружності, теплопровідності та теорії термопружності при розв'язанні задач різних класів – 12 год.

2. Метод скінченних елементів, використання стрижневих, балкових, плоских та об'ємних елементів з різними функціями форм – 11 год.

3. Основні поняття, рівняння та методи теорії вільних та вимушених коливань дискретних систем – 11 год.

4. Забезпечення аудиторних занять (опрацювання лекційного матеріалу та оформлення звітів за результатами лабораторних робот) – 16 год.

5. Забезпечення індивідуальних завдань (виконання індивідуального розрахункового завдання та його оформлення) – 12 год.

6. Забезпечення семестрового контролю (підготовка до модульного контролю) – 10 год.

## **Література та навчальні матеріали**

#### **Основна література**

1. Мартиненко Г.Ю., Розова Л.В. Комп'ютерне моделювання елементів конструкцій та визначення їх міцності при статичних навантаженнях: навч. посіб. Харків: НТУ «ХПІ», ТОВ «Естет Принт», 2021. 242 с.

[\(http://repository.kpi.kharkov.ua/handle/KhPI-Press/54247\)](http://repository.kpi.kharkov.ua/handle/KhPI-Press/54247)

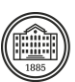

2. Lee H.H. Finite Element Simulations with ANSYS Workbench 2021.-SDC Publications, 2021. [\(https://www.sdcpublications.com/Textbooks/Finite-Element-Simulations-ANSYS-](https://www.sdcpublications.com/Textbooks/Finite-Element-Simulations-ANSYS-Workbench/ISBN/978-1-63057-456-7/)[Workbench/ISBN/978-1-63057-456-7/\)](https://www.sdcpublications.com/Textbooks/Finite-Element-Simulations-ANSYS-Workbench/ISBN/978-1-63057-456-7/)

3. ANSYS 2023R1. Mechanical User's Guide. ANSYS Inc., Southpointe, 2600 Ansys Drive, Canonsburg, PA 15317, 2023.

[\(https://ansyshelp.ansys.com/Views/ Secured/corp/v231/en/pdf/Workbench\\_Users\\_Guide.pdf\)](https://ansyshelp.ansys.com/Views/%20Secured/corp/v231/en/pdf/Workbench_Users_Guide.pdf)

4. Дубенець В.Г., Хільчевський В.В., Савченко О.В. Основи методу скінченних елементів: навч. посіб. Чернігів: ЧДТУ, 2007. 288 с. [\(http://ir.stu.cn.ua/jspui/bitstream/...\)](http://ir.stu.cn.ua/jspui/bitstream/123456789/11250/1/%D0%94%D1%83%D0%B1%D0%B5%D0%BD%D0%B5%D1%86%D1%8C%D0%92%D0%93.%D0%9E%D1%81%D0%BD%D0%BE%D0%B2%D0%B8%20%D0%9C%D0%A1%D0%95.pdf)

5. Прокопенко Ю.В., Татарчук Д.Д., Казміренко В.А. Обчислювальна математика: навч. посіб. К.: ІВЦ "Видавництво «Політехніка»", 2003. 120 с. ([http://kist.ntu.edu.ua/textPhD/matem.pdf\)](http://kist.ntu.edu.ua/textPhD/matem.pdf)

#### **Додаткова література**

1. Васильків В.В., Данильченко Л.М., Радик Д.Л., Дивдик О.В. Інженерний аналіз в Ansys Workbench. Тернопіль : Вид-во ТНТУ ім. Івана Пулюя, 2021. 58 с.

[\(https://elartu.tntu.edu.ua/bitstream/lib/35162/1/Metod\\_Ansys\\_2021.pdf\)](https://elartu.tntu.edu.ua/bitstream/lib/35162/1/Metod_Ansys_2021.pdf)

2. Бабенко А.Є., Бобир М.І., Бойко С.Л., Боронко О.О. Теорія пружності. Частина 1 [Електронний ресурс]: підручник. Київ: Основа, 2009. 244 с.

[\(https://ela.kpi.ua/bitstream/123456789/15853/1/N-book.pdf\)](https://ela.kpi.ua/bitstream/123456789/15853/1/N-book.pdf)

3. Гільчук А.В., Халатов А.А., Доник Т.В. Теорія теплопровідності: підручник: підручник. Київ: КПІ ім. Ігоря Сікорського, 2022. 131 с. [\(https://ela.kpi.ua/bitstream/123456789/48701/1/Teoriia.pdf\)](https://ela.kpi.ua/bitstream/123456789/48701/1/Teoriia.pdf) 4. Воробйов В.В., Воробйова Л.Д., Киба С.П. Основи прикладної теорії коливань: підручник.

Кременчук, 2020. 156 с. [\(http://document.kdu.edu.ua/metod/2020\\_2201.pdf\)](http://document.kdu.edu.ua/metod/2020_2201.pdf)

5. Zienkiewicz O.C., Taylor R.L. and Zhu J.Z. The Finite Element Method: Its Basis and Fundamentals. Butterworth-Heinemann, Sixth edition, 2013. 802 p.

6. Ansys Student - Free Software Download. ANSYS, Inc., 2023. URL:

<https://www.ansys.com/academic/students>

## **Система оцінювання**

### **Критерії оцінювання успішності студента та розподіл балів**

*Змістовий модуль 1 (Лк)* – максимум 50 балів: комп'ютерний тест (40 випадкових коротких запитань з 4 варіантами відповідей, з яких 1 вірна – 1,25 бал за кожну правильну відповідь) або екзамен (1 теоретичне розгорнуте питання та практичне завдання на розв'язання інженерної задачі з моделювання процесів в конструкції – максимум 25 балів за правильну відповідь на питання та максимум 25 балів за правильно розв'язану та проаналізовану задачу). *Змістовий модуль 2 (Лб)* – максимум 50 балів: 47 завдань лабораторних робіт (максимум 1,0 бали за кожне виконане та здане завдання лабораторних робіт) та 1 індивідуальне розрахункове завдання (максимум 3,0 бали за виконане та захищене розрахункове завдання). *Загалом* – максимум 100 балів.

### **Шкала оцінювання**

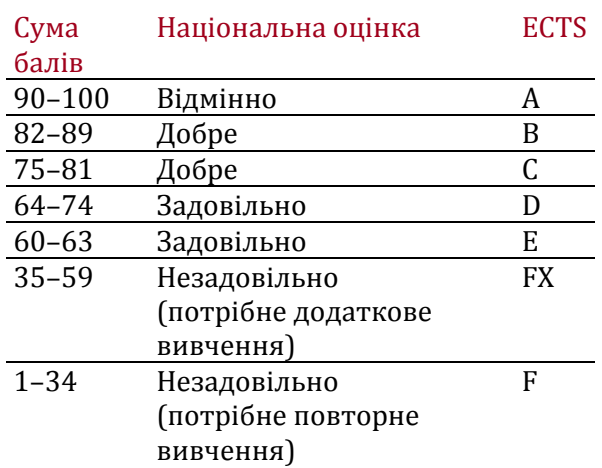

## **Норми академічної етики і політика курсу**

Студент повинен дотримуватися «Кодексу етики академічних взаємовідносин та доброчесності НТУ «ХПІ»: виявляти дисциплінованість, вихованість, доброзичливість, чесність, відповідальність. Конфліктні ситуації повинні відкрито обговорюватися в навчальних групах з викладачем, а при неможливості вирішення конфлікту – доводитися до відома співробітників дирекції інституту.

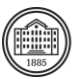

Нормативно-правове забезпечення впровадження принципів академічної доброчесності НТУ «ХПІ» розміщено на сайті: <http://blogs.kpi.kharkov.ua/v2/nv/akademichna-dobrochesnist/>

## **Погодження**

Силабус погоджено Дата погодження

30.08.2023

Дата погодження 30.08.2023

Завідувач кафедри Олексій ВОДКА

Гарант ОПП (1 рік 4 місяці) Олексій ЛАРІН

Гарант ОНП (1 рік 9 місяців) Геннадій МАРТИНЕНКО

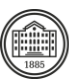